## **Celkové výsledky**

## **PLAMEN 2016/2017 42868, Ráječko**

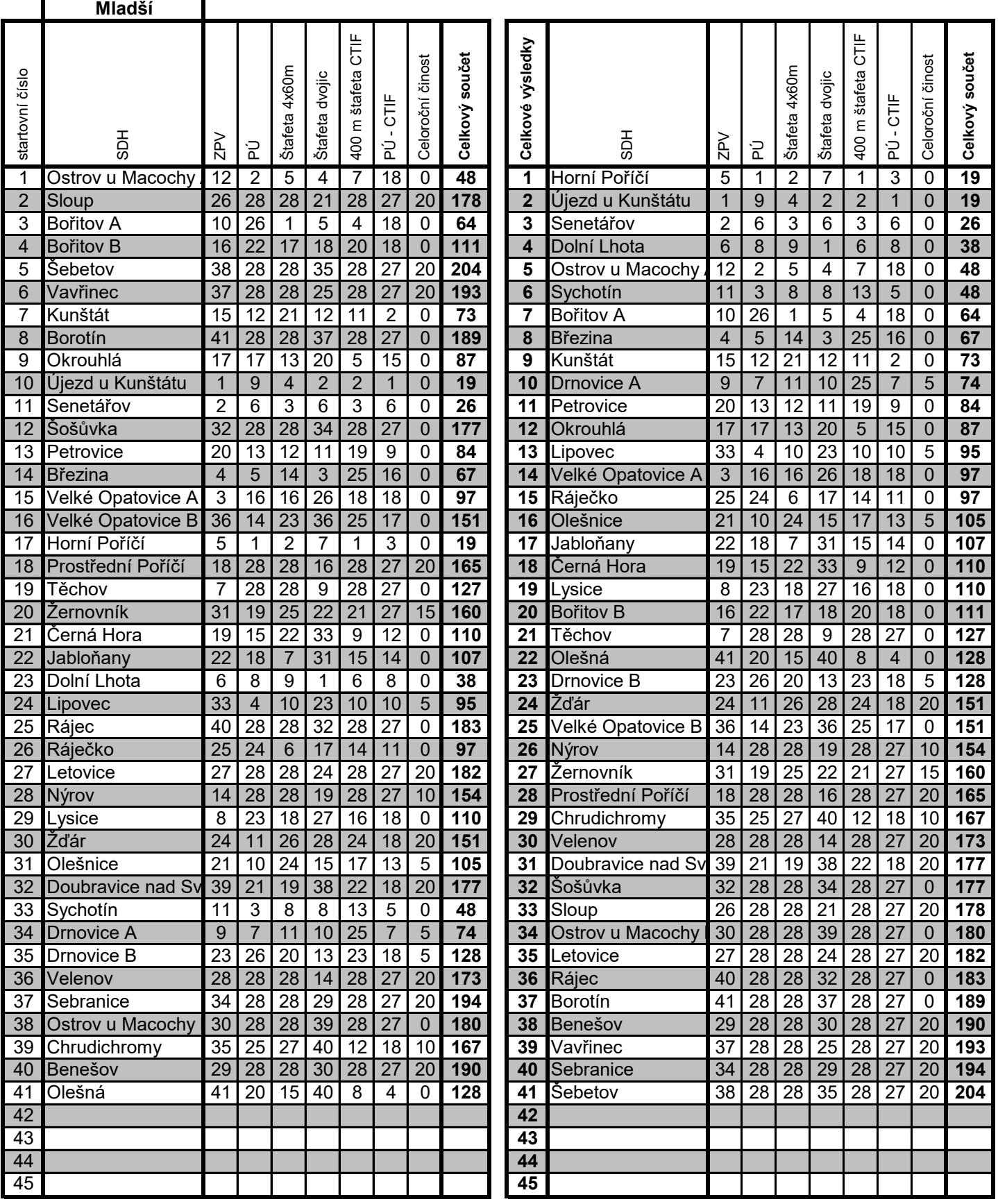

## Program pro zpracování výsledků - hra PLAMEN

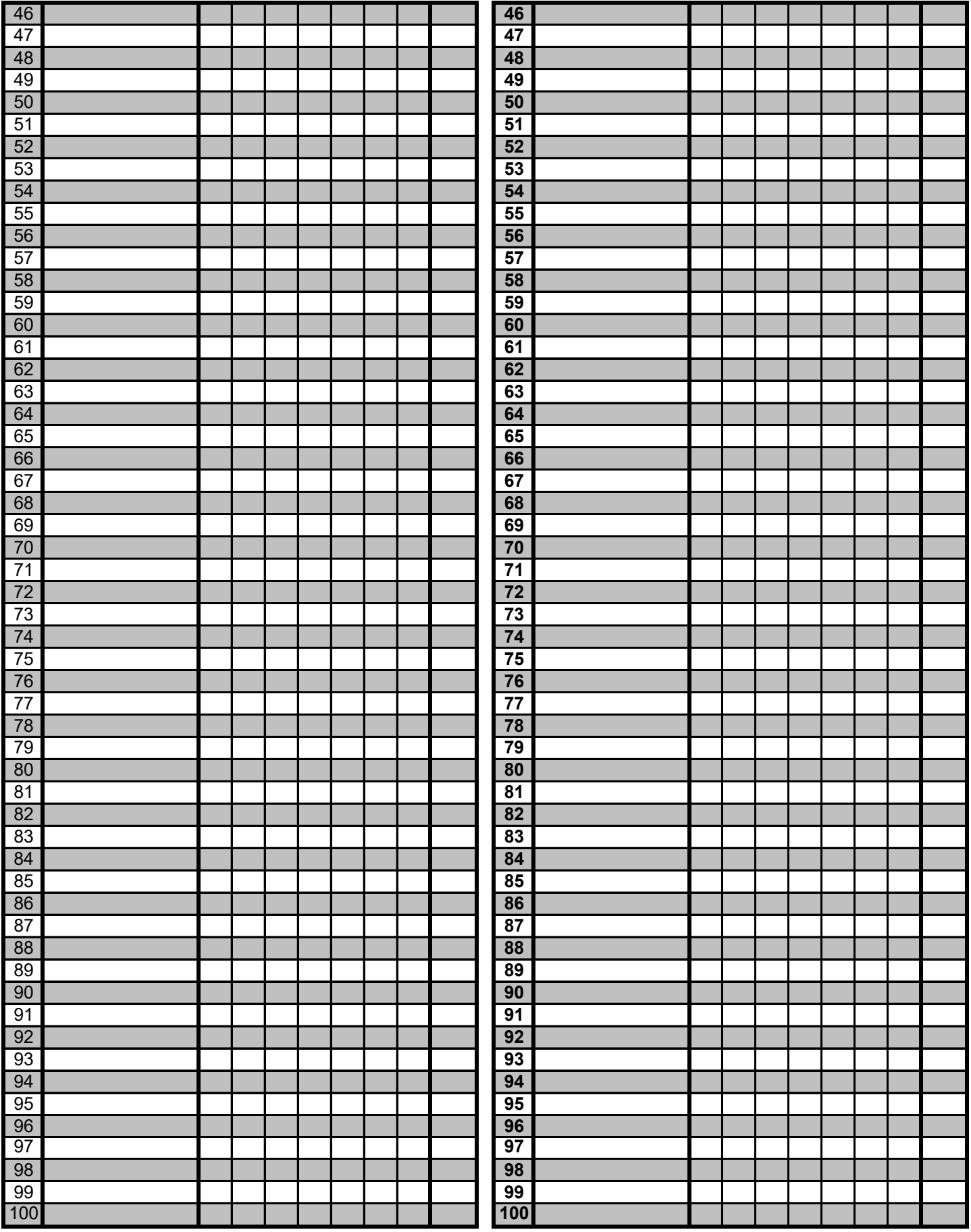